# **String Concatenation Action**

The String Concatenation action allows you to join two strings together.

# Input And Output

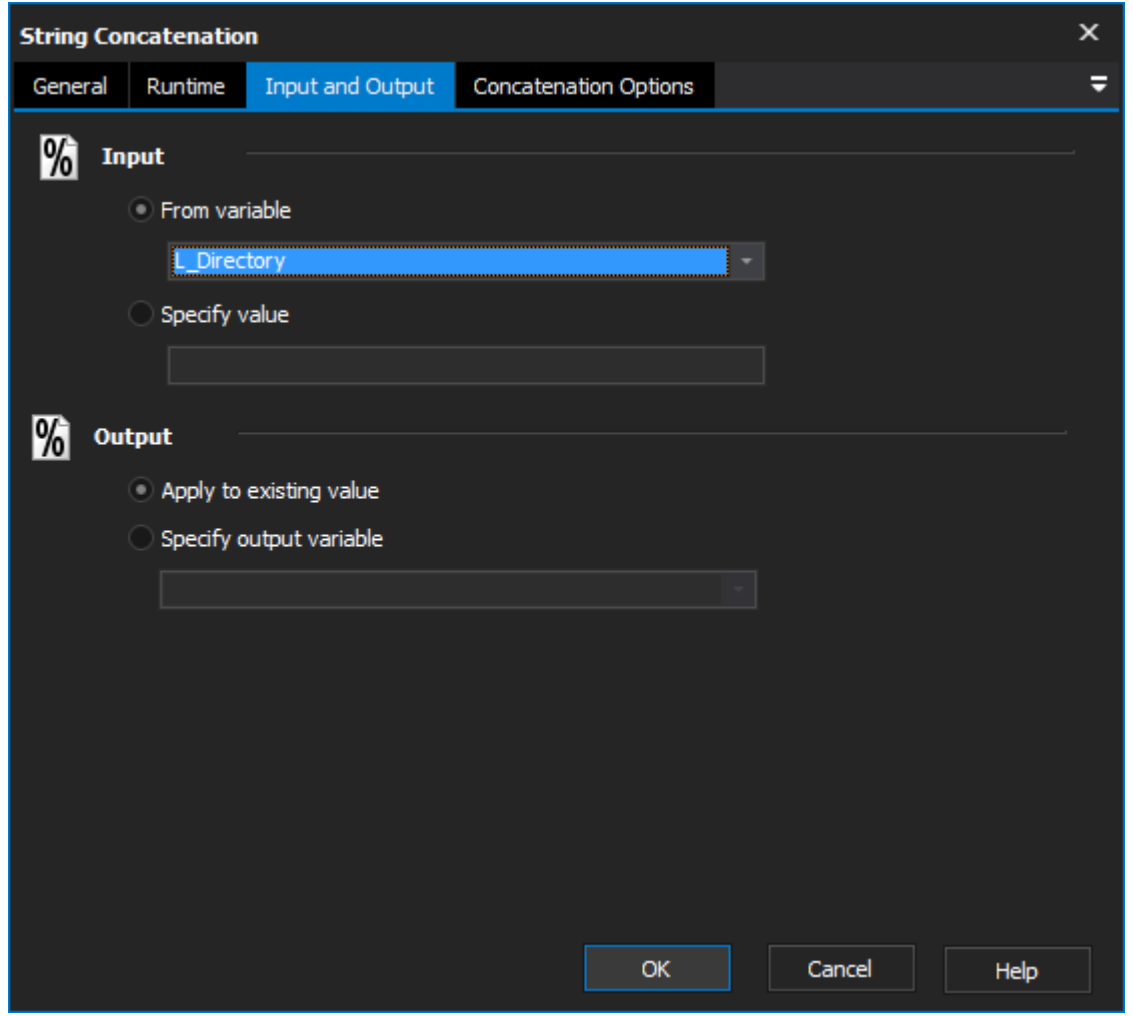

### **Input**

### **From variable**

Select an existing string to join.

### **Specify value**

Input a new string to use.

## **Output**

### **Apply to existing variable**

Output the changes to the original variable.

### **Specify output variable**

Output the changes to an existing variable.

# Concatenation Options

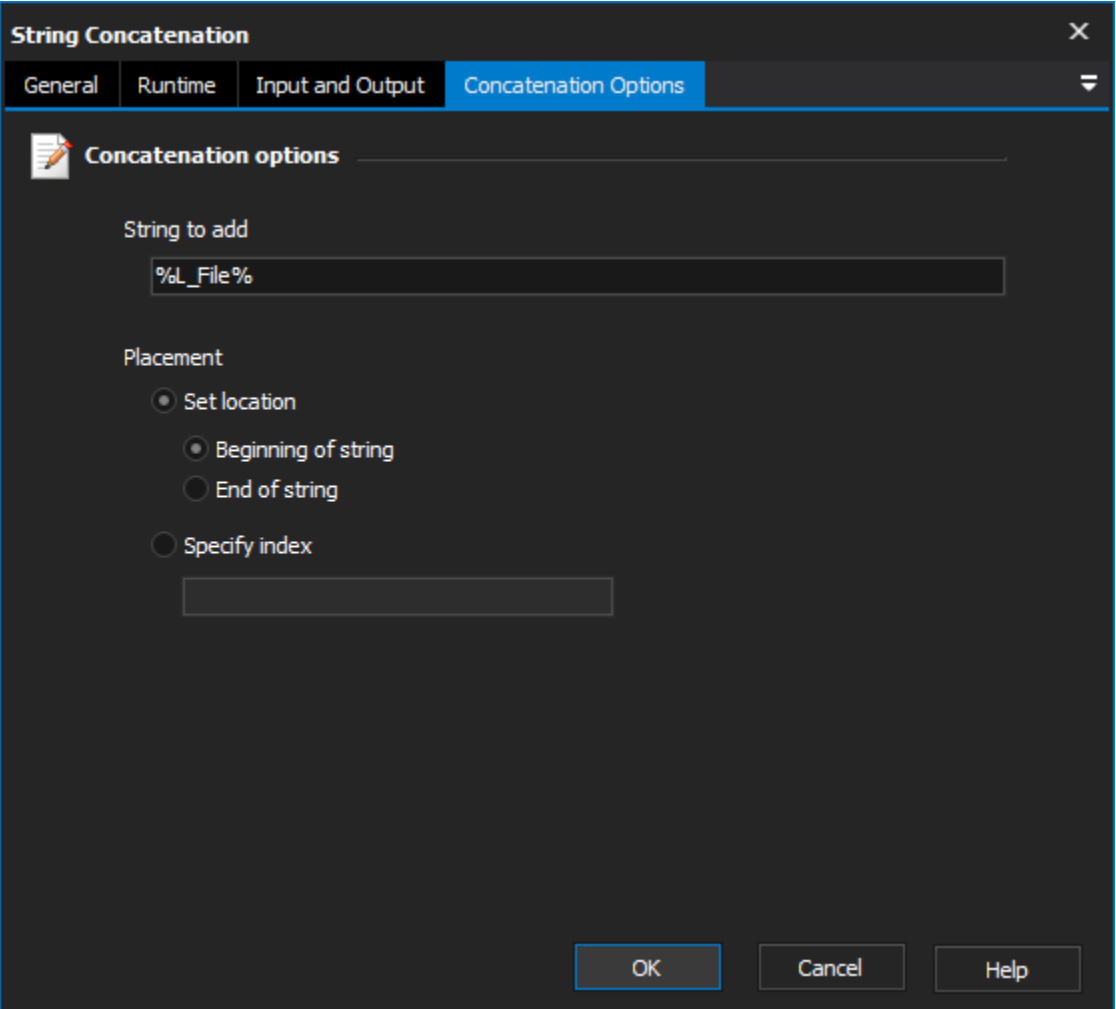

### **Concatenation options**

#### **String to add**

The string that will be added to the input string.

### **Beginning of String**

The string will be added to the beginning of the input string.

### **End of String**

The string will be added to the end of the input string.

#### **Specify Index**

The string will be added after the specified number of characters. If the specified value is longer then the input string, the string will be added to the end.

# Scripting Info

The Action properties available are :

property InputString : string;// The input string, if not using a variable

property OutputVariable: string;// The Output Variable name

property ApplyToInput : boolean;// Apply the changes to the input variable, only valid if using an input variable

property UsingInputVariable : boolean;// True if using an input variable, not input string

- property InputVariable : string;// Input variable name
- property StringToAdd: string;// The string to add
- property UseIndex: boolean;// True to specify the index, otherwise false.
- property InsertIndex: string;// The index to insert the string at
- property InsertToLeft: boolean;// True to insert at the beginning, false to insert at the end.